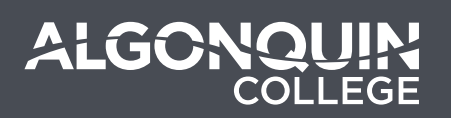

# Question Types & Formatting

Last updated: December 4, 2018

## *<u>O* Multiple Choice</u>

- Question on a single line.
- Answers immediately following the question.
- Asterisk (\*) in front of the correct choice.

### **Example**

1. Which of the following is a prime number? a) 4  $(b)$  5 c) 6

### **Alternative Method**

MC Which of the following is a prime number? 4 \*5 6

## *<u>O* Multiple Answer</u>

- The same as multiple choice, only with multiple answers marked correct.
- Question on a single line.
- Answers immediately following the question.
- Asterisk (\*) in front of all correct choices.

### **Example**

1. Which of the following is a prime number? \*a) 2 \*b) 3 c) 4 \*d) 5

### **Alternative Method**

MA Which of the following is a prime number? \*2 \*3 4  $*5$ 

## **Essay/Written Response**

• This is a written response question, with no correct answer (it will need to be graded manually).

### **Example**

1. Tell me your life story. **Alternative Method**

## **Fill in the blank/Short Answer**

- Begin your question with the keyword: **blank**.
- Leave a blank somewhere in the question.
- List all the possible correct answers.

### **Example**

blank 1. Christmas falls on December \_\_\_. a. 25th. b. 25th c. 25

### **Alternative Method**

BL Christmas falls on December \_\_\_. 25th. 25th 25

## **Watching**

- Begin your question with the keyword: **match**.
- Question on the same line.
- Separate each matching pair with a "/".

### **Example**

match 1. Match the following French and English words: a. hello / bonjour b. yes / oui c. hot / chaud

d. coffee / café

## **Ordering Questions**

- Begin your question with the keyword: order.
- Question on the same line.
- Start the answer list below the question with the first item in your sequence.
- Continue the order of the sequence for all the items.

• Example: if you ask for the shortest to greatest, start the list with the shortest value and continue with the 2nd shortest, etc.

### **Example**

order 1. Order the following numbers from least to greatest:

- 251
- 252
- 253
- 254
- 255